## Sony Ericsson T715

 $\bullet$ 

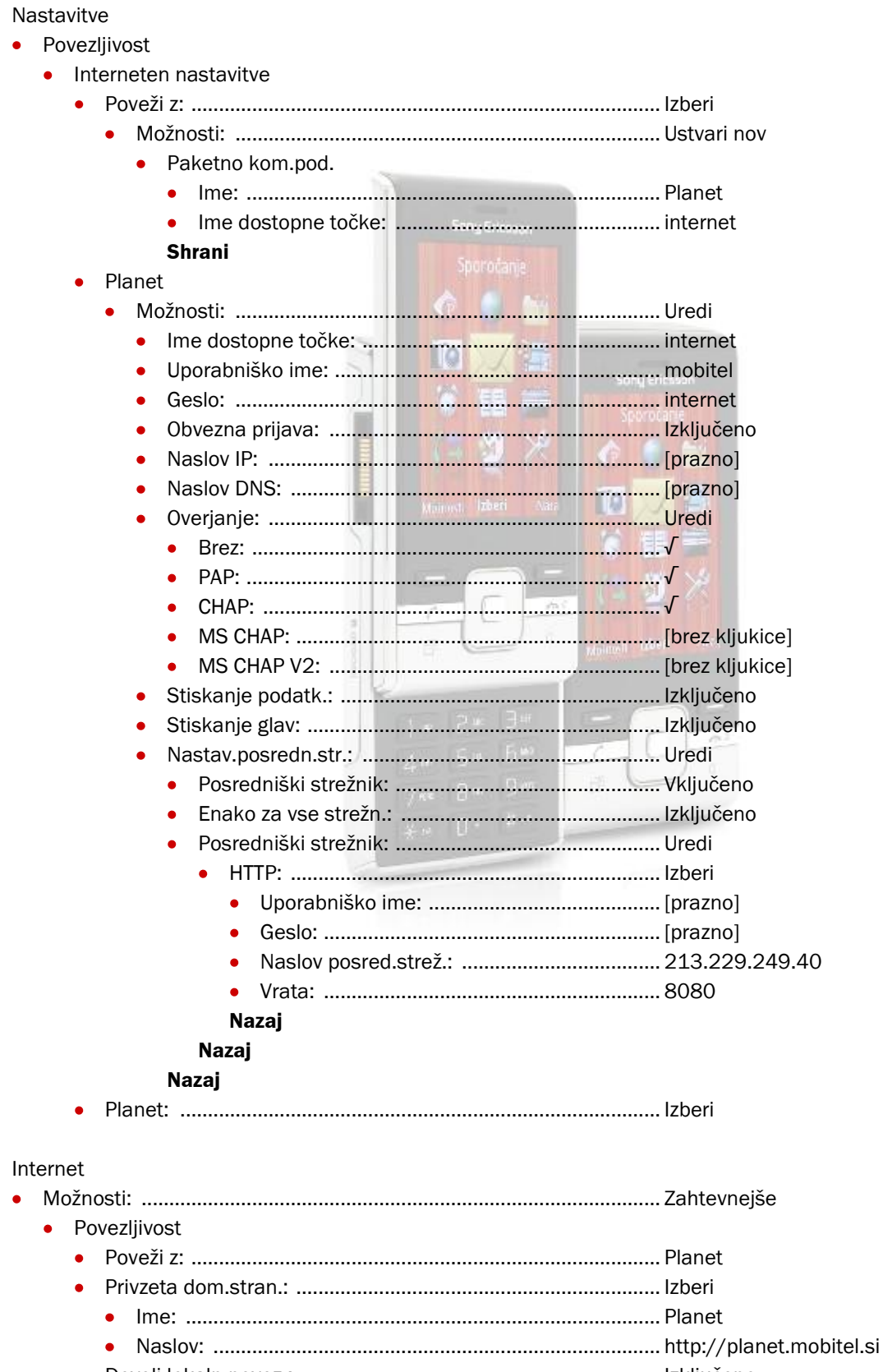

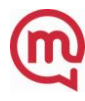

 $\bullet$